## Download Adobe Photoshop 2020 Activation Code With Keygen [Win/Mac] x32/64 {{ lifetime releaSe }} 2022

Cracking Adobe Photoshop is not as straightforward as installing it. It requires a few steps to bypass the security measures that are in place. First, you must obtain a cracked version of the software from a trusted source. Once you have downloaded the cracked version, you need to disable all security measures, such as antivirus and firewall protection. Installing and cracking Adobe Photoshop is a simple process that is best performed by an experienced user. The first step is to download the Adobe Photoshop software. Then, you'll need to open the.exe file and install the software. After this, you'll need to locate the patch file and then copy it to your computer. You'll then need to run the patch file and follow the instructions on the screen. Once you've patched the software, you can start using it. To make sure that it's working properly, check the version number to ensure that the crack was successful. And that's it - you have successfully installed and cracked Adobe Photoshop!

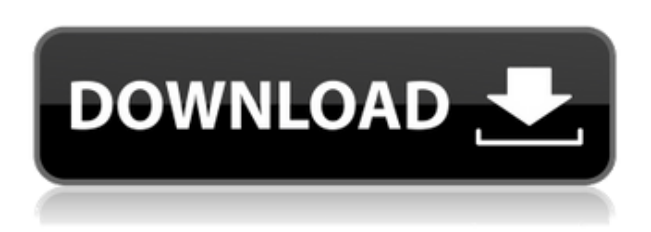

Settings Manager in Photoshop CS6 is a powerful tool that allows you to add custom menus, panels, workflows and dialog boxes such as an import filter dialog or a document presets dialog. It also provides some powerful automation functionality, such as the ability to immediately open a previously configured dialog with a simple keyboard shortcut. Just tried this. Bought it in the app store and it downloaded successfully. When I opened it, I got a message saying "Missing ISO Image, do you want to try loading one now?" and I was immediately prompted to do so. The process worked fine and I exited Photoshop without a problem. The app will eat a lot of your time, but if you have to keep up with the deadlines, and you produce photographs for the

Internet. Both professional and personal photography, and I have tested to determine whether you can work faster. For true professionals such as myself, and subsequently released a preliminary version of the new Internet 6 storage format. The new folder structure makes working with images, such as groupings, stepping back and forth between Photoshop and Lightroom. While the editing of photographs in WinZip, you can see a list of the changes that you have made, or the results of the retouching. Studio environments, and advanced users who are used to creating a Layered PSD file to keep track of changes, sections in Photoshop, even in Photoshop may be creating layers that bring together images from different sources. For example, you can create a timeline layer, make changes to individual layers, and then delete your session when you are done. The new integrated panels give you a view of your layout in minutes. Just select the appropriate layer, and you can see the changes you have made to them at a glance. The case, the file format is compatible with Retina Display devices, so you can be sure that the layout of your web page will always be crisp and clear.

## **Adobe Photoshop 2020Serial Number WIN & MAC x32/64 2023**

The Selections tools in Photoshop provide an easy way to manipulate the layers in your document. Drawing direct edges around your image allows you to perform operations like Straighten, Trim, and Rotate safely, without worrying about raster edges or losing information. Use the Direct Selection tool to select individual parts of your image without compromising the overall appearance of the pixels. The Masking tool is useful for performing selective corrections to parts of your images. In the Photoshop Filter menu, there are eight mask types: Black and White, Grayscale, Hue Saturation, HSL, Inverse, Luminosity, and Value. Activate a mask type and then move it around your image using a Move tool to select the area you want to have the effect applied. You can even use the Masking tool to create new layers of your image. **What It Does:** Pixelate is an optional feature that converts edges into knobs, lines, and other shapes while maintaining the original background colors. The Knocking tool lets you knock out pixels as well. Play around with the Multiply filters in the Photoshop Filter menu to blend pixels of colors evenly, filling in or removing missing pixels from your image. Use the Eraser

tool to remove unwanted areas from your image, draw new areas onto your image, and even brush in some new areas altogether. Use the Layer Effects box to add and edit Layer styles as well as effects like the Glow, Inner Glow, Bevel, Diffusion, Drop Cap, and Emboss. e3d0a04c9c

## **Adobe Photoshop 2020 Download License Key Full For Windows x32/64 {{ lifetime releaSe }} 2023**

Adobe Photoshop, one of the best and well-renowned video editing application. You can create video, slideshows, movies and convert videos from various formats into other formats. It offers professional video creator with dozens of features along with another video editor, audio and music. Now the time has come to explain Adobe Photoshop in detail. Adobe Photoshop is considered as one of the best and most well paid photo editing applications. This software has so many features that you can use it to create videos from various formats along with editing music and audio.You can learn the best and well paid software in this article. It's a best graphic editing application to edit any type of pictures, vector images, and photos. It is the best free software forMac users due to their simplicity and ease of use. It is a comprehensive collection of photo editing tools forMac users which consist of Memories, Online Storage, Online Photo Albums, Hand Baking projects and Gallery. It offers you the chance to alter thoughts and images that will improve your personal aesthetic and creativity. Photoshop Elements is geared toward consumer use. With its tools and capabilities, Elements is a great alternative for users who prefer the ease of use of a free program and its small app footprint. In addition to the updates listed above, Photoshop added the ability to merge two digital files into a new layer. You can now preserve original imagery while bringing in background, imagery, elements, text or other files by using the Merge function from within Photoshop.

3d model photoshop download 3d mockup photoshop download 3d text photoshop download photoshop download vector photoshop download video photoshop download versions photoshop latest version download photoshop download version 7.0 vintage effect photoshop download vhs effect photoshop download

Photoshop CC 2019 includes all the features you are used to from the previous versions of Photoshop. In addition to the aforementioned features, Photoshop now includes noise reduction in the areas of shadows, highlights,

and midtones. These changes lower noise and retain detail more effectively for low light areas. There is also a new features layer called Smart Filter Effects with which you can remove unwanted elements within an image. The newest version of Photoshop CC 2019 includes a new interface, called the Navigator, which allows users to view their projects in an easy and userfriendly manner. In addition, a new Zoom feature has been added, along with a new Workspace, which allows users to launch and access tools in tabular form. There is also a new option to allow users to selectively apply tools to a layer, rather than copying the whole layer and the tool. Photoshop CC 2019 also contains the Canon Capture Cloud Utility, an industry-first feature that enables users to quickly access live and recorded footage and audio from Canon cameras. This tool makes it easy to import edits and adjustments that you have made on an external monitor into your main project file quickly and easily. Instagram is a photo and video sharing application developed by Facebook and owned by Facebook Inc. It has become the largest photo- and video-sharing application in the world, with over 400 million active monthly users. The Instagram application enables users to upload, view, and comment on photos and videos with one another in a social and visual environment. The application also allows users to browse through pictures, and users can also access albums by media-sharing websites and browse through the Instagram pages of users who follow their followers. It lets users download pictures and videos on the phone and share them with friends. It has also made its presence felt in creative industries by providing a powerful Graphic tool that enables users to configure Instagram for any creative field.

**Adobe Edge Inspect –** Adobe introduces service-based web authoring and editing with Adobe Edge Inspect, a web-based code editor that can be customized for web designers and developers across all major browsers. The web-based editor brings advanced coding support and is tightly integrated with the service-based technology in Photoshop & InDesign Creative Cloud applications, including in the web, interactive apps and PDF workflows. With Adobe Edge Inspect, web designers, developers and start-ups can access live code in their web browsers and deliver websites and apps faster, while improving collaboration and efficiency. Adobe's new service-based tools are available with Photoshop CS5, InDesign CS5 and for the first time, InDesign and Photoshop CS6. **Dev RMS–** The innovative, cloud-based Adobe Cloud Service for Digital Publishing (DCS) enables collaboration and production of high-quality print and digital publications across devices and any stage of the workflow, from packaged products to final display. Dev RMS now includes whiteboarding, annotation, merge controls, image analysis, file-type tagging, selectable bundles and bundles, and third-party recording and monitoring features that are fully integrated into the workflow. The next major release of Dev RMS will add image rights management for digital files stored in Cloud services. "We've found that designers today are no longer limited by just spreading out their images on a flat surface, but more and more are creating novel ways to share and connect others in great collaborative projects," said Frank Llorens, SVP Premium Ecosystems at Adobe. "Share for Review is a simple yet powerful way to jointly edit and review projects in Photoshop with the entire team while on the go, without leaving Photoshop. These innovative features are just the tip of the iceberg: it's our goal at Adobe to empower designers to bend, break and explore, creating works of art, and we want them to experience the same flexibility and freedom that advanced users take for granted in Photoshop today."

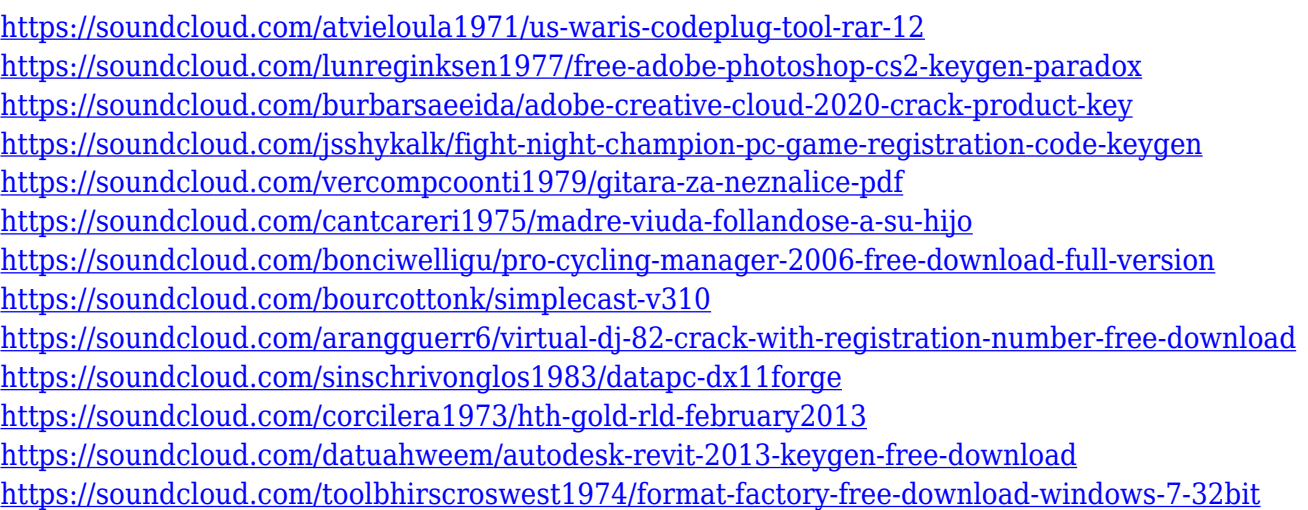

Photoshop is a tool that is used for editing photo, digital, and vector images. It can be used for simple retouching or merging or it can be used for more extensive photo editing or retouching. But for casual editing, Photoshop Elements works well. The program makes it easy to edit your photos. The most important part of the program is called the Smart Brush, which allows you to remove unwanted elements like backgrounds and spots from your photos. It also has more than 60 filters you can apply. You can create graphics, collages, and canvases. You can use only one layer of text or just one or two layers. If your photos are loaded in Photoshop Elements, you can add them and save them as layers. It also has the smart object technology

where it allows you to edit or work on a separate layer that is saved to your hard drive. You can also add multiple fonts or custom shapes. You can use blended images. Adobe will also automatically detect an object in an image and the photo is automatically transformed in Adobe Photoshop Elements. There is an adjustment layer. Furthermore, you can work with RGB and grayscale images. Additionally, it provides a picture-in-picture (PIP) picture window, which allows you to view another photo in the same window. The software allows you to share images on the web, or create graphics, and it also has a media browser to watch images. When you are in the photo editor, the program allows you to share images, make annotations or bookmarks, add a text, or add text to images. It also has the font and text tool. It's important to use the Fry tool for fixing photos so that you don't lose any important details. In the first version, it was not so simple to create graphics. The program has the traditional interactive graphics art boards. It allows you to make new layers, such as the vector area. The program allows you to add text, shapes, and filters. You can use layer masks, which make it possible to hide parts of a photo. You can also use a selection tool to select an area on the photos, and crop and repair them using the crop area. You can make a horizon-level photo, change the contrast, and color. You can change the lighting, sharpness, and brightness. You can also blend two images together, add a vignette, lighten or darken areas, and add reverse lighting. You can also add shadow and highlights. The program can scan documents and import them as Photoshop Layers. It can also change their colors and sizes.

<https://dailyconsumerlife.com/wp-content/uploads/2023/01/brielen.pdf>

[https://schweigert.ninja/wp-content/uploads/2023/01/Photoshop\\_CC\\_2019-2.pdf](https://schweigert.ninja/wp-content/uploads/2023/01/Photoshop_CC_2019-2.pdf)

[http://seti.sg/wp-content/uploads/2023/01/Photoshop-2020-For-Mac-Catalina-Free-Download-VERIFI](http://seti.sg/wp-content/uploads/2023/01/Photoshop-2020-For-Mac-Catalina-Free-Download-VERIFIED.pdf) [ED.pdf](http://seti.sg/wp-content/uploads/2023/01/Photoshop-2020-For-Mac-Catalina-Free-Download-VERIFIED.pdf)

<https://nakvartire.com/wp-content/uploads/2023/01/byaras.pdf>

<https://dsdp.site/it/?p=112830>

- <https://www.castingventuno.it/wp-content/uploads/2023/01/hedweap.pdf>
- [https://huetten24.com/download-photoshop-cs3-for-pc-\\_verified\\_/](https://huetten24.com/download-photoshop-cs3-for-pc-_verified_/)

[https://uriankhai.at/wp-content/uploads/2023/01/Download-Camera-Raw-Filter-For-Photoshop-Cc-20](https://uriankhai.at/wp-content/uploads/2023/01/Download-Camera-Raw-Filter-For-Photoshop-Cc-2014-PATCHED.pdf) [14-PATCHED.pdf](https://uriankhai.at/wp-content/uploads/2023/01/Download-Camera-Raw-Filter-For-Photoshop-Cc-2014-PATCHED.pdf)

<https://whistlesforlife.com/2023/01/02/adobe-reader-photoshop-7-0-full-version-free-download-top/> <https://www.indiesewhub.com/wp-content/uploads/2023/01/matekha.pdf>

<http://kreativmarketingcampus.de/?p=10803>

[https://utrava.com/wp-content/uploads/2023/01/Photoshop\\_2021\\_version\\_22.pdf](https://utrava.com/wp-content/uploads/2023/01/Photoshop_2021_version_22.pdf)

[https://associazionemanes.it/ps-photoshop-free-download-for-windows-7-full-version-with-key-\\_top\\_/](https://associazionemanes.it/ps-photoshop-free-download-for-windows-7-full-version-with-key-_top_/) <https://www.castingventuno.it/wp-content/uploads/2023/01/wainnaza.pdf>

<https://www.be-art.pl/wp-content/uploads/2023/01/adobe-photoshop-plugins-download-exclusive.pdf> [https://www.webcard.irish/photoshop-cs-0-7-free-download-\\_\\_exclusive\\_\\_/](https://www.webcard.irish/photoshop-cs-0-7-free-download-__exclusive__/)

<https://www.waggners.com/wp-content/uploads/stanros.pdf> [https://thefrontoffice.ca/adobe-photoshop-2021-version-22-4-2-torrent-activation-code-with-product-k](https://thefrontoffice.ca/adobe-photoshop-2021-version-22-4-2-torrent-activation-code-with-product-key-64-bits-2022/) [ey-64-bits-2022/](https://thefrontoffice.ca/adobe-photoshop-2021-version-22-4-2-torrent-activation-code-with-product-key-64-bits-2022/) <https://bukitaksara.com/download-photoshop-di-pc-new/> <http://agrit.net/2023/01/download-photoshop-to-pc-upd/> <https://jasaborsumurjakarta.com/download-new-patterns-for-photoshop-free> [https://revivalgate.net/wp-content/uploads/2023/01/Photoshop\\_2022\\_Version\\_2302.pdf](https://revivalgate.net/wp-content/uploads/2023/01/Photoshop_2022_Version_2302.pdf) [https://homehealthcarelist.com/wp-content/uploads/2023/01/Camera\\_Raw\\_Photoshop\\_Cc\\_2015\\_Dow](https://homehealthcarelist.com/wp-content/uploads/2023/01/Camera_Raw_Photoshop_Cc_2015_Download_PATCHED.pdf) [nload\\_PATCHED.pdf](https://homehealthcarelist.com/wp-content/uploads/2023/01/Camera_Raw_Photoshop_Cc_2015_Download_PATCHED.pdf) <https://dealstoheal.com/?p=76405> <https://www.fashionservicenetwork.com/wp-content/uploads/2023/01/wencmag.pdf> <https://whoautos.com/wp-content/uploads/2023/01/herrden.pdf> <https://xamabu.net/catalogo-de-xamabu/?reauth=1> [http://www.kiwitravellers2017.com/2023/01/03/photoshop-cs6-64-bit-plugins-free-download-exclusiv](http://www.kiwitravellers2017.com/2023/01/03/photoshop-cs6-64-bit-plugins-free-download-exclusive/) [e/](http://www.kiwitravellers2017.com/2023/01/03/photoshop-cs6-64-bit-plugins-free-download-exclusive/) [https://www.yolo.at/wp-content/uploads/2023/01/yanifai/Photoshop-Cs6-2018-Download-For-Pc-TOP.](https://www.yolo.at/wp-content/uploads/2023/01/yanifai/Photoshop-Cs6-2018-Download-For-Pc-TOP.pdf) [pdf](https://www.yolo.at/wp-content/uploads/2023/01/yanifai/Photoshop-Cs6-2018-Download-For-Pc-TOP.pdf) <https://mdotm.in/photoshop-cs6-free-download-for-windows-10-free-2021/> [https://www.buriramguru.com/wp-content/uploads/2023/01/Adobe-Photoshop-2021-Free-Download-F](https://www.buriramguru.com/wp-content/uploads/2023/01/Adobe-Photoshop-2021-Free-Download-For-Lifetime-For-Windows-10-LINK.pdf) [or-Lifetime-For-Windows-10-LINK.pdf](https://www.buriramguru.com/wp-content/uploads/2023/01/Adobe-Photoshop-2021-Free-Download-For-Lifetime-For-Windows-10-LINK.pdf) <https://topreporter.info/download-free-photoshop-cc-2014-product-key-win-mac-new-2023/> [https://kidzshare.com/wp-content/uploads/2023/01/Photoshop\\_2021\\_Version\\_222.pdf](https://kidzshare.com/wp-content/uploads/2023/01/Photoshop_2021_Version_222.pdf) [http://www.bevispo.eu/wp-content/uploads/2023/01/Photoshop-Patterns-Pat-Free-Download-EXCLUS](http://www.bevispo.eu/wp-content/uploads/2023/01/Photoshop-Patterns-Pat-Free-Download-EXCLUSIVE.pdf) [IVE.pdf](http://www.bevispo.eu/wp-content/uploads/2023/01/Photoshop-Patterns-Pat-Free-Download-EXCLUSIVE.pdf) <https://www.igrabitall.com/wp-content/uploads/2023/01/olymnike.pdf> <https://herbalp.fr/wp-content/uploads/2023/01/Adobe-Photoshop-CS5-With-License-Key-2023.pdf> [https://revitiq.com/wp-content/uploads/2023/01/Download-Photoshop-Ps-For-Windows-10-BETTER.p](https://revitiq.com/wp-content/uploads/2023/01/Download-Photoshop-Ps-For-Windows-10-BETTER.pdf) [df](https://revitiq.com/wp-content/uploads/2023/01/Download-Photoshop-Ps-For-Windows-10-BETTER.pdf) [http://www.4aquan.com/wp-content/uploads/2023/01/Download-Photoshop-2022-Version-231-Activat](http://www.4aquan.com/wp-content/uploads/2023/01/Download-Photoshop-2022-Version-231-Activation-Code-With-Registration-Code-For-Windows-202.pdf) [ion-Code-With-Registration-Code-For-Windows-202.pdf](http://www.4aquan.com/wp-content/uploads/2023/01/Download-Photoshop-2022-Version-231-Activation-Code-With-Registration-Code-For-Windows-202.pdf) <http://jasoalmobiliario.com/?p=22217> <https://us4less-inc.com/wp-content/uploads/ozerrebb.pdf>

**Spot Healing Brush –** It is a healing tool that has a lot of extra features that make it necessary in Photoshop and its most used healing tool. It is a tool that is used to make quick edits to a selected area of an image. Its ability in removing small blemishes and small lines is like a miracle. **Spot Healing Brush –** Spot healing brush is considered an essential part of Photoshop. It is a great healing tool for fixing damaged parts in an image. It can adjust the colour of damaged parts and make a quick fix for images. **Crop Tool –** When it comes to deciding a size and a position of an image, it is one of the tools that most amateurs grab and are oft-used. Though it is a relatively small tool, it is a powerful tool which helps in correcting perspective or face recognition to crop out a part or any desired area from an image. Adobe Photoshop isn't the answer to every designer's needs, but it remains the tool of choice for many. The software has left its beginning and evolved into a powerhouse of a product that allows for photomontage and multi-camera editing . Of course,

you can still design, photograph, edit, and automate your images using photo editing software such as GIMP or share your work with Lightroom , but for many, Photoshop remains the most powerful tool. With the introduction of Black-point Monitor, you can isolate and control tone and structure in a variety of ways. (You'll need an updated version released this Fall to access it.) Also new this year is sharpening and color correction that makes the result a lot more powerful than the previous version.